# Simulación de control vectorial a un motor de inducción

## Simulation of a vector control to an induction motor

Luis Enrique Avendaño González, Juan Pablo González Tamayo *Ingeniería electrónica, Universidad Tecnológica de Pereira, Pereira, Colombia* leavenda@utp.edu.co jpgonzalez@utp.edu.co

*Resumen***— En el presente artículo se muestran los resultados obtenidos al implementar la simulación de un control vectorial a un motor de inducción. Se realiza la comparación entre el control tensión-frecuencia y el control vectorial para las mismas variaciones de torque en la carga y velocidades de referencia.**

*Palabras clave—* **control tensión-frecuencia, control vectorial, motor de inducción, simulación.**

*Abstract***— This paper presents the results obtained by implementing the simulation of a vector control to an induction motor. Comparison is made between the voltagefrequency control and the vector control to the same variations in load torque and reference speeds.**

*Key Word***— voltage-frequency control, vector control, induction motor, simulation**

## **I. INTRODUCCIÓN**

Los motores de inducción son muy utilizados en los procesos industriales para suministrar potencia mecánica y, de esta manera, realizar tareas que requieren un gran esfuerzo. En estas máquinas se presenta dificultad en la implementación de técnicas de control lineales, puesto que la velocidad a la cual giran y la potencia que entregan dependen de la carga, de la frecuencia de la señal de entrada y de la tensión de alimentación. Para solucionar estos problemas se utilizan diferentes metodologías con mayor o menor éxito.

En este artículo se pretende evidenciar la forma de controlar la velocidad de un motor de inducción a través de un método moderno de control, conocido como control de campo orientado (FOC) o control vectorial; que al obtener los parámetros de entrada del motor (corrientes, tensiones, velocidad, etc.) se realiza una comparación con una señal de referencia del mismo tipo. A través de un sistema dinámico se modifica la señal a la salida, la cual es la que alimenta al motor. Esto se realiza por medio de un PWM y un inversor de tensión, controlando de esta manera la velocidad del motor, de modo que permanezca estable al valor deseado.

El control de velocidad se realizará a través del software de ingeniería Matlab, debido a que este presenta una amplia gama de recursos para la simulación de sistemas dinámicos tales como el Simulink y su diversidad de bloques y funciones.

## **II. MOTOR DE INDUCCIÓN**

Un motor de inducción es un tipo de máquina que convierte energía eléctrica en energía mecánica, que es utilizada para desplazar diferentes objetos. Los motores de inducción son normalmente trifásicos, se basan en el accionamiento de una masa metálica por la acción de un campo giratorio, están conformados por dos armaduras con campos giratorios coaxiales denominados rotor y estator.

El devanado del rotor que conduce directamente la corriente alterna que se produce por inducción desde el devanado del estator, conectado directamente a la fuente de alimentación trifásica, se instalan anillos terminales de cortocircuito en ambos extremos de la jaula de ardilla o bien en uno de los extremos en caso del rotor bobinado.

El modo de funcionamiento de los motores de inducción es a través de la inyección de tres corrientes trifásicas distribuidas 120º en el tiempo, que circula cada una por las tres fases del bobinado del estator, las cuales están distribuidas 120º geométricos. Las corrientes que circulan hacen que se produzca un campo magnético estático en el espacio; la magnitud de este campo se encuentra en dirección del eje magnético de la bobina y varía sinusoidalmente en el tiempo. La combinación de los tres campos pulsantes producidos por las tres corrientes desfasadas temporalmente, circulando por las tres bobinas desfasadas geométricamente, se traduce en un campo magnético distribuido sinusoidalmente en el espacio, que rota a la velocidad de variación de las corrientes en el tiempo [1].

Los motores de inducción tienen dos formas básicas de construcción: jaula de ardilla y de rotor bobinado; entre éstos el más comercial es el motor jaula de ardilla; por esta razón se hará más énfasis en este tipo de diseño, teniendo en cuenta que el diseño del sistema de control se hará para este tipo de motores.

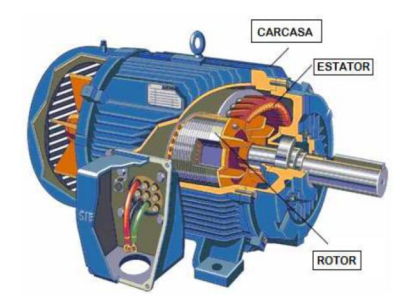

Figura 1. Motor de inducción [9].

## **A. Modelo del motor de inducción**

Existe una similitud entre el motor de inducción y el transformador; cuando el transformador se alimenta con una corriente alterna por alguno de sus bornes (primario o secundario), éstos inducen en el otro arrollamiento una tensión, definida como la relación entre el número de espiras del primario dividido entre el número de espiras del secundario. Cuando se conecta alguna carga a éste, produce una corriente para alimentar dicha carga; esa misma condición aparece cuando en el motor se conecta una fuente de alimentación al estator y este produce una inducción de campo magnético que a su vez produce que circule una corriente por el rotor. Como el rotor se encuentra cortocircuitado, esa corriente produce un torque capaz de mover el rotor, la velocidad con la cual mueve el rotor es directamente proporcional a la corriente con que se alimenta, además de depender de sus parámetros internos.

A continuación se mostrará el modelo del motor de inducción y los elementos que lo componen:

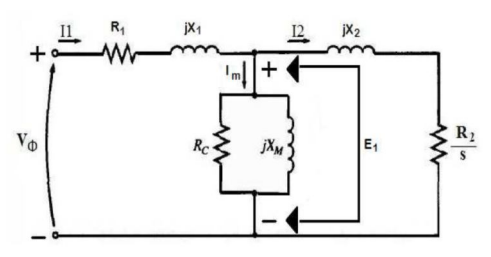

Figura 2. Modelo del motor de inducción [9].

- *R1*: Resistencia del estator
- *X1*: Reactancia de dispersión en el estator
- *E1*: Tensión del primario del estator
	- *Er* : Tensión en el rotor
	- *Ec* : Perdidas en el núcleo
	- *jXm*: Reactancia de magnetización
	- *Rr* : Resistencia del rotor
	- *jX*<sup>r</sup> : Reactancia de dispersión del rotor
	- *I1*: Corriente de línea
	- *Ir* : Flujo de corriente del rotor
	- *Im*: Corriente de magnetización
	- *I2*: Corriente rotórica.

En la Figura 3, se puede encontrar un modelo equivalente por fase del motor de inducción, donde se representa un conjunto de parámetros tales como las potencias. Éstas, se definen como:

*Pent:* Potencia de entrada del motor *PSCL:* Perdidas en el cobre del estator *Pnúcleo:* Perdidas en el núcleo *PAG:* Potencia en el entrehierro *PRCL:* Pérdidas en el cobre del rotor *Pconv:* Potencia convertida *PFZV:* Perdidas por fricción y ventilación *Pmisc:* Pérdidas misceláneas o rotacionales *Psal:* Potencia de salida del motor.

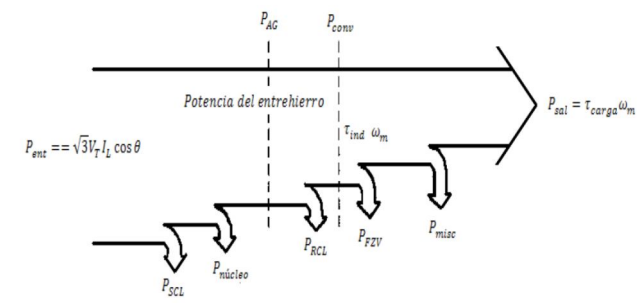

Figura 3. Modelo del motor de inducción [9].

La potencia de entrada (*Pent*) al motor de inducción, definida a través de tensiones y corrientes trifásicas. Las primeras pérdidas que se encuentran en la máquina son las pérdidas *I <sup>2</sup>R* en los devanados del estator (pérdidas en el cobre del estator, *PSCL*). En seguida alguna cantidad de potencia se pierde por los ciclos de histéresis y las corrientes parásitas en el estator (*Pnúcleo*).

La potencia que queda en este punto, se transfiere al rotor de la máquina a través del entrehierro entre el estator y el rotor (*PAG*). Parte de la potencia transferida al rotor se pierde como  $I^2R$ (pérdidas en el cobre del rotor, *PRCL*) y el resto se convierte en potencia mecánica (*Pconv*). Finalmente se tienen las pérdidas por fricción y ventilación (*PFZV*) y pérdidas adicionales (*Pmisc*); la potencia restante es la potencia de salida del motor (*Psal*) [2].

#### **B. Ecuaciones del motor de inducción**

El motor de inducción puede ser descrito según las siguientes ecuaciones que representan su comportamiento en todo

momento. Estas ecuaciones son válidas siempre y cuando sea una máquina trifásica equilibrada.

$$
\mathbf{V}_S = \mathbf{R}_S \mathbf{i}_S + \mathbf{L}_{SS} \frac{d}{dt} \mathbf{i}_S + \mathbf{L}_{SR(\theta)} \frac{d}{dt} \mathbf{i}_R + \frac{\partial}{\partial \theta} \mathbf{L}_{SR(\theta)} \mathbf{i}_R \frac{d\theta}{dt} \tag{1}
$$

$$
\mathbf{V}_R = \mathbf{R}_R \mathbf{i}_R + \mathbf{L}_{RR} \frac{d}{dt} \mathbf{i}_R + \mathbf{L}_{RS(\theta)} \frac{d}{dt} \mathbf{i}_S + \frac{\partial}{\partial \theta} \mathbf{L}_{RS(\theta)} \mathbf{i}_S \frac{d\theta}{dt}
$$
(2)

En estas ecuaciones, **V***<sup>S</sup>* representa a las tensiones en los terminales del estator y **V***<sup>R</sup>* es la tensión en terminales del rotor que, para el caso del motor jaula de ardilla, es igual a cero. **R***<sup>S</sup>* y **R***<sup>R</sup>* son la representación matricial de las resistencias del estator y del rotor, respectivamente. Estas matrices son:

$$
\mathbf{R}_S = \begin{bmatrix} R_S & 0 & 0 \\ 0 & R_S & 0 \\ 0 & 0 & R_S \end{bmatrix}, \quad \mathbf{R}_R = \begin{bmatrix} R_R & 0 & 0 \\ 0 & R_R & 0 \\ 0 & 0 & R_R \end{bmatrix}
$$

 $L_{SS}$  y  $L_{RR}$ , representan matricialmente las inductancias propias del estator y el rotor, respectivamente.

$$
\mathbf{L}_{SS} = \left[ \begin{array}{ccc} L_S & M_S & M_S \\ M_S & L_S & M_S \\ M_S & M_S & L_S \end{array} \right], \quad \mathbf{L}_{RR} = \left[ \begin{array}{ccc} L_R & M_R & M_R \\ M_R & L_R & M_R \\ M_R & M_R & L_R \end{array} \right]
$$

 $\mathbf{L}_{SR(\theta)}$  y  $\mathbf{L}_{RS(\theta)}$ , representan matricialmente las inductancias mutuas entre el estator y el rotor dependientes del ángulo *θ*. Pueden ser calculadas por:

$$
\mathbf{L}_{SR(\theta)} = M_{SR} \begin{bmatrix} \cos \theta & \cos(\theta + \frac{2\pi}{3}) & \cos(\theta + \frac{4\pi}{3}) \\ \cos(\theta + \frac{4\pi}{3}) & \cos \theta & \cos(\theta + \frac{2\pi}{3}) \\ \cos(\theta + \frac{2\pi}{3}) & \cos(\theta + \frac{4\pi}{3}) & \cos \theta \end{bmatrix},
$$
(3)

$$
\mathbf{L}_{SR(\theta)} = \mathbf{L}_{RS(\theta)}^t \tag{4}
$$

## **III. SISTEMAS DE CONTROL DE MOTORES**

Un sistema de control está definido como un conjunto de componentes que pueden regular su propia conducta o la de otro sistema con el fin de lograr un funcionamiento predeterminado, de modo que se reduzcan las probabilidades de fallos y se obtengan los resultados buscados. Hoy en día los procesos de control son síntomas del proceso industrial que se está evidenciando.

Estos sistemas se usan típicamente en sustituir un trabajador pasivo que controla un determinado sistema (ya sea eléctrico, mecánico, etc.) con una posibilidad nula o casi nula de error, y un grado de eficiencia mucho más grande que el de un operario. Los sistemas de control más modernos en ingeniería automatizan procesos en base a muchos parámetros y reciben el nombre de Controladores de Automatización Programables (PAC).

Los sistemas de control deben conseguir los siguientes objetivos:

1. Ser estables y robustos frente a perturbaciones y errores en los modelos.

2. Ser eficiente según un criterio preestablecido evitando comportamientos bruscos e irreales [2].

Existen varias metodologías para el control de velocidad de los motores de inducción (MI); entre ellas se pueden encontrar el control por:

- Número de polos
- Control de la resistencia del secundario (rotor)
- Control de tensión de línea
- Control de la frecuencia de la línea
- Voltaje frecuencia
- Control de campo orientado.

## **A. Control de tensión-frecuencia**

Cuando se quiere reducir o aumentar la velocidad de un motor de inducción con respecto a su velocidad nominal, se pueden aplicar varios métodos, siendo uno de los más aplicados el de control tensión-frecuencia. Este método consiste en variar linealmente la tensión en el estator y su respectiva frecuencia. Esto con el fin de mantener una relación adecuada en el flujo que circula por el estator y así evitar la saturación en el núcleo del motor que a su vez produce corrientes de magnetización excesivas en la máquina.

El flujo se puede determinar según la ley de Faraday,

$$
v(t) = -N\frac{d\phi}{dt} \tag{5}
$$

Si el voltaje aplicado es de la forma  $v(t) = V_M$  sen( $\omega t$ ) al núcleo, el flujo resultante es:

$$
\phi(t) = \frac{1}{N_p} \int v(t)dt = \frac{1}{N_p} \int V_M \operatorname{sen}(\omega t)dt
$$
\n(6)

$$
\phi(t) = -\frac{V_M}{\omega N_p} \cos(\omega t) \tag{7}
$$

Como la frecuencia eléctrica se encuentra en el denominador; entonces, para una disminución en la frecuencia de alimentación, existe un incremento en el flujo del núcleo y en las corrientes de magnetización, esto siempre y cuando, la tensión aplicada permanezca constante.

Una forma para mantener la velocidad del motor constante es variando linealmente la tensión y la frecuencia de alimentación. Si se logra mantener estos parámetros constantes, el flujo en el motor variará muy poco y mantendrá el torque de salida constante. Otra forma de control es mantener la tensión constante y variar la frecuencia por encima de la nominal o mantener la frecuencia en la nominal y variar la tensión por encima de la nominal (Ver Figura 4).

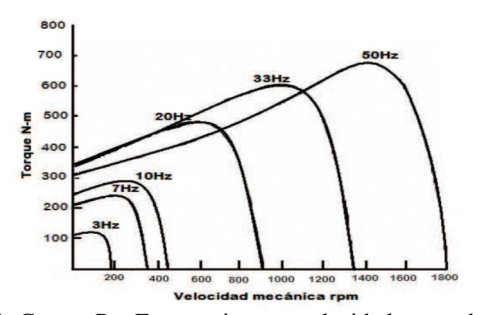

Figura 4. Curvas Par-Frecuencia para velocidades por debajo de la velocidad base, suponiendo que el voltaje de línea disminuye linealmente con la frecuencia [9].

#### **B. Control por campo orientado o vectorial**

El método de coordenadas de campo es un método moderno de control de velocidad de los motores de inducción, por medio del cual se busca realizar un arreglo matemático de las ecuaciones dinámicas del motor y de esta manera manipular los parámetros de éste, con el fin de obtener un modelado similar al de los motores DC, donde el control de la velocidad sólo dependa de dos parámetros, los cuales se manipulan a través de la corriente de entrada. Los parámetros con los cuales se controla la velocidad del motor son:

- El flujo del rotor
- Las corrientes de alimentación.

El método consiste en muestrear las corrientes de entrada (*Ia*, *I<sup>b</sup>* e *Ic*) que se encuentran en un eje de referencia estacionario; hacer una transformación de tres coordenadas a dos, en un eje de referencia igualmente estacionario (*I<sup>α</sup>* e *Iβ*). A esta transformación se le conoce como transformada de Clarke. Luego se encuentra el equivalente de éste en un eje de referencia no estacionario que depende del ángulo del flujo *θ* (*I<sup>d</sup>* e *Iq*). A esta transformación se le conoce con el nombre de transformada de Park.

Cuando se hace este arreglo matemático, se obtiene un sistema no estacionario y variante con respecto al flujo, que puede ser controlado; debido a que los nuevos parámetros hallados son representaciones del flujo del rotor y de la velocidad del mismo. Las ecuaciones a las cuales se debe hacer la manipulación matemática son las ecuaciones dinámicas de equilibrio eléctrico y equilibrio mecánico [3].

La estrategia de control vectorial consiste en extrapolar la técnica de control de motores de corriente continua al ámbito de motores de inducción.

Para ello, y debido a que una máquina de corriente alterna carece de bobinados desacoplados, se recurre al expediente de referenciar el sistema trifásico alterno de corrientes estatóricas a un sistema de coordenadas no estacionario que gira sincrónicamente con el campo magnético rotórico. En este nuevo sistema de referencia, las corrientes estatóricas pueden ser tratadas como vectores rotantes, de ahí el nombre de control vectorial. A continuación se muestra la manipulación matemática que se debe de hacer para aplicar esta metodología de control [4].

## **1. Modelo dinámico del motor de inducción**

Después de obtener las corrientes de entrada al sistema de control (*i<sup>d</sup>* e *iq*), se debe realizar una modificación a las ecuaciones de equilibrio eléctrico y mecánico del sistema en lazo abierto que están representadas en el tiempo de la siguiente manera:

$$
\mu_s = R_s i_s(t) + L_s \frac{d[i_s(t)]}{dt} + L_m d[i_r(t)e^{(j\epsilon)}]
$$
(8)

donde,

 $\mu_s(t)$ : Suma de todas las caídas de tensión producidas dentro del arrollamiento

 $i<sub>s</sub>(t)$ : Corriente del estator

*Rs* : Resistencia de los arrollamientos del estator

*Ls* : Reactancia de los arrollamientos del estator

*Ir(t)* : Corriente del rotor

*Lm*: Inductancia mutua de los arrollamientos rotórico y estatórico.

Como en un sistema de ecuaciones siempre se debe buscar que esté representado por un mismo sistema de referencia, se puede observar que a *i<sup>r</sup>* debe sumársele el ángulo *ε* de su coordenada polar, para de esta manera obtener un sistema con una única referencia (referir el rotor al estator), así:

$$
i_{rr} = i_r e^{j\beta} \tag{9}
$$

$$
i_{rs} = i_{rr}e^{j\epsilon} = i_r e^{j\beta}e^{j\epsilon} = i_r e^{j\beta + \epsilon}
$$

$$
i_{rs} = i_r e^{j\alpha}.
$$
 (10)

donde,

*irr* : Corriente del rotor en coordenadas del rotor, *irs* : Corriente del rotor en coordenadas del estator.

De la misma manera, se observa que el equilibrio de potencias también se puede encontrar en el rotor, de donde se obtiene:

$$
R_{r}i_{r}(t) + L_{r}\frac{d(i_{r}(t))}{dt} + L_{m}\frac{d[i_{s}(t)e^{-j\epsilon)}]}{dt} = 0
$$
\n(11)

Ahora, encontrando una ecuación de equilibrio electromecánico entre el rotor y el estator:

$$
T_d(t) = \frac{2}{3} L_m \Im[i_s(t)[i_r(t)e^{(j\epsilon)}]^*]
$$
\n(12)

Después de realizar la manipulación matemática de las ecuaciones de equilibrio eléctrico y mecánico se obtiene el siguiente sistema:

$$
R_s i_{sd} + \left(L_s - \frac{L_m^2}{L_r}\right) \left(\frac{d_{sd}}{dt} - \omega \phi_r i_{sq}\right) + \frac{L_m}{L_r} \left(\frac{d\phi_{rd}}{dt}\right) = \mu_{sd} \tag{13}
$$

$$
R_s i_{sq} + \left(L_s - \frac{L_m}{L_r}\right) \left(\frac{a_{sq}}{dt} - \omega \phi_r i_{sd}\right) + \frac{L_m}{L_r}(\omega_{\phi r} \phi_{rd}) = \mu_{sq} \tag{14}
$$

$$
\frac{R_r}{L_r}\phi_{rd} + \frac{d\phi_{rd}}{dt} = \frac{R_r L_m}{L_r} \cdot i_{sd}
$$
\n(15)

$$
\omega_r + \left(\frac{R_r L_m}{L_r}\right) \frac{i_{sq}}{\phi_{rd}} = \frac{d\rho}{dt} = \omega_{\phi r} \tag{16}
$$

$$
\frac{2}{3} \frac{L_m}{L_r} (i_{sq} \phi_{rd}) - T_L = J \frac{d_{wr}}{dt}
$$
\n(17)

$$
\frac{d\epsilon}{dt} = \omega_r \tag{18}
$$

A partir de estas ecuaciones se desarrollan los diferentes bloques de control que serán utilizados para la simulación y posterior implementación del sistema de control, como se puede observar en la Figura 5.

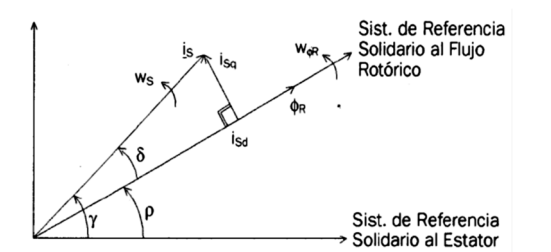

Figura 5. Componentes de control de torque y flujo de la corriente de estator [9].

## **2. Transformada de Clarke y de Park**

Las transformadas de Clarke y de Park son metodologías utilizadas en el control de máquinas ya sean síncronas o asíncronas y consiste en hacer una manipulación matemática a las corrientes o tensiones de la máquina, de tal forma que se obtenga un sistema solidario al estator que represente el vector de corriente del estator y el vector de flujo del rotor. Esta metodología se aplica principalmente a procesos de control, denominándose en este caso Control de Campo Orientado.

## **3. Transformadas de Clarke y de Park en el control de campo orientado**

El control de campo orientado (o control vectorial), consiste en controlar las componentes de corrientes del estator representadas por un vector, en un marco de referencia giratorio *d, q* alineado con el flujo del rotor. El sistema de control vectorial requiere las ecuaciones dinámicas del modelo del motor de inducción y regresa las corrientes y tensiones instantáneas de éste, además requiere estos mismos parámetros, además de la señal de velocidad o de torque de referencia en la entrada para calcular y controlar las variables de salida.

El torque eléctrico de un motor de inducción AC puede ser descrito por la interacción entre las corrientes del rotor y la onda de flujo resultante de la inducción de las corrientes del estator. Dado que en un motor de jaula de ardilla la corriente del rotor no puede ser medida, esta corriente se sustituye por una cantidad equivalente que se describe en un sistema de rotación de coordenadas llamados *d* y *q* que siguen al flujo del rotor.

La transformada de Clarke usa las tres fases  $i_a$ ,  $i_b$  e  $i_c$  para calcular las corrientes en dos fases ortogonales al eje del estator, *i<sup>α</sup>* e *iβ*. Estas dos corrientes en las coordenadas fijas del estator se transforman en las componentes actuales *i<sup>d</sup>* e *i<sup>q</sup>* del marco *d-q*, con la transformada de Park. Estas corrientes y el ángulo instantáneo del flujo *ρ*, calculado por el modelo del flujo del motor, son usados para calcular el torque eléctrico del motor de inducción.

Después de esta transformación, las variables del estator están traducidas para el modelo de flujo. El modelo de flujo es comparado con los valores de referencia y actualizados por un controlador PI. Después se regresa desde las coordenadas de campo a las coordenadas del estator. Las tensiones o corrientes de salida se aplicarán en la máquina a través de un modulador de ancho de pulso (PWM) [5].

## **4. Relaciones matemáticas en la transformada de Clarke**

A través de la transformada de Clarke se modifican las tres corrientes de entrada a un equivalente ortogonal de dos fases. Las ecuaciones para realizar esta modificación son:

$$
I_{\alpha} = \frac{2}{3}i_a - \frac{1}{3}(i_b - ic)
$$
\n(19)

$$
I_{\beta} = \frac{2}{3}(i_b - i_c)
$$
 (20)

$$
I_o = \frac{2}{3}(i_a + i_b + i_c)
$$
 (21)

donde *I<sup>α</sup>* e *Iβ*, son las representaciones de las corrientes de entrada en un marco de referencia ortogonal; *Io*, es la componente homopolar del sistema.

En muchas aplicaciones el componente homopolar está ausente o es menos importante. De este modo en ausencia del

componente homopolar del vector en el espacio  $\mu = \mu_a + j\mu_B$ , representa las tres fases de la señal de entrada original.

Considérese ahora la situación particular donde la corriente  $i_a$  se superpone a  $i_a$  y además  $i_a + i_b + i_c = 0$ . En este caso las corrientes de entrada pueden ser transformadas a través de las siguientes relaciones:

$$
i_{\alpha} = i_a \tag{22}
$$

$$
i_{\beta} = \frac{1}{\sqrt{3}}i_a + \frac{2}{\sqrt{3}}i_b
$$
 (23)

$$
i_a + i_b + i_c = 0 \tag{24}
$$

## **5. Relaciones matemáticas de la transformada de Park**

Las dos fases *α* y *β*, representan el marco calculado con la transformada de Clarke, éste entonces alimenta un bloque del vector de rotación, donde rota sobre un ángulo *ρ* para seguir al marco *d*, *q* acoplado al flujo del rotor.

La rotación sobre el ángulo *ρ* está dada por las siguientes expresiones:

$$
i_d = i_\alpha \cos \rho + i_\beta \sin \rho \tag{25}
$$

$$
i_q = -i_\alpha \operatorname{sen} \rho + i_\beta \cos \rho \tag{26}
$$

Ahora se debe obtener nuevamente las corrientes para alimentar el motor. Estas corrientes con las que se va a alimentar al motor, son función de la salida del controlador (*id\**; *iq\**) y el ángulo del flujo *θ*; la salida de éstas va a un modulador por ancho de pulso (PWM) donde se efectúa el control de la cantidad de energía que requiere el motor. Esto se logra a través de las transformadas inversas de Clarke y de Park y de esta manera obtener las corrientes *ia*, *i<sup>b</sup>* e *i<sup>c</sup>* , las cuales son las que ingresan al PWM para ser convertidas en pulsos de energía.

## **6. Relaciones matemáticas de las transformadas inversas de Clarke y de Park**

Los vectores en el marco *d-q* son transformados al marco de dos fases *α-β*; calculadas con la rotación sobre el ángulo *ρ*, de acuerdo a las siguientes formulas:

$$
i_{\alpha} = i_d \cos \rho - i_q \sin \rho \tag{27}
$$

$$
i_{\beta} = i_d \operatorname{sen} \rho + i_q \cos \rho \tag{28}
$$

La modificación del marco *α-β*, a un sistema trifásico, se realiza por medio de las siguientes ecuaciones [5]:

$$
i_a = i_\alpha \tag{29}
$$

$$
i_b = -\frac{1}{2}i_\alpha + \frac{\sqrt{3}}{2}i_\beta \tag{30}
$$

$$
i_c = -\frac{1}{2}i_\alpha - \frac{\sqrt{3}}{2}i_\beta \tag{31}
$$

Toda la adecuación matemática de las ecuaciones de equilibrio eléctrico y mecánico, son realizadas con las transformadas de Clarke y Park, las cuales permiten conocer la posición y la velocidad del motor en cualquier instante de tiempo y compararla con una velocidad de referencia, y de esta manera poder aplicar a la señal de error del sistema un controlador PI.

## **IV. SIMULACIÓN DEL MOTOR DE INDUCCIÓN**

El software de simulación representa una herramienta importante para desarrollar controladores, simplificando la obtención de los parámetros de este y además permitiendo visualizar el comportamiento del sistema para diferentes valores del controlador.

En este proyecto se utiliza como herramienta para la simulación, análisis y obtención de parámetros el Simulink de MATLAB, debido a que cuenta con una amplia gama de herramientas para el diseño de sistemas dinámicos, ya sea en función del tiempo o en función de la frecuencia (transformada de Laplace).

## **A. Sistema de control de lazo abierto**

Es aquel sistema en el cual solo actúa el proceso sobre la señal de entrada y da como resultado una señal de salida independiente a la señal de entrada, pero basada en la primera. Esto significa que no hay retroalimentación hacia el controlador, para que éste pueda ajustar la acción de control. Es decir, la señal de salida no se convierte en señal de entrada para el controlador.

A continuación, se muestra en la Tabla 1 el valor de los diferentes parámetros del motor de inducción.

| Parámetros              | <b>Valores</b>                       |
|-------------------------|--------------------------------------|
| Potencia Nominal        | $3 \times 746$ VA                    |
| Voltaje de linea        | 220V                                 |
| Frecuencia              | $60$ Hz                              |
| Resistencia del estator | $0.435$ $\Omega$                     |
| Inductancia del estator | $4 \times 10^{-3}$ H                 |
| Resistencia del rotor   | $0.816 \Omega$                       |
| Inductancia del rotor   | $2 \times 10^{-3}$ H                 |
| Inductancia mutua       | $6.931\times10^{-2}$ H               |
| <b>Inercia</b>          | $0.089 \text{ kg} \times \text{m}^2$ |
| Fricción                | $0 N \times m$                       |
| Pares de polos          |                                      |

Tabla 1. Parámetros del motor de inducción.

En la Figura 6, se muestra el modo de conexión de un motor de inducción en lazo abierto en simulink. A partir de la respuesta del sistema, que se observa en la Figura 7 , se puede obtener la función de transferencia.

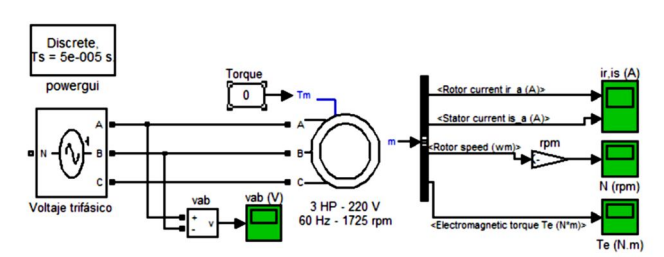

Figura 6. Conexión del motor en lazo abierto.

En la Tabla 2 se muestran los resultados obtenidos de las pruebas que se realizaron al motor, con diferentes valores de torque de carga y tensión de alimentación constante.

| Torque de carga | Velocidad |
|-----------------|-----------|
|                 | 1799.8    |
| 5               | 1768.8    |
| 10              | 1736.3    |
| 15              | 1701.5    |
| 20              | 1663.6    |
| 25              | 1621.1    |
| 30              | 1571.4    |

Tabla 2. Velocidad del motor en lazo abierto.

Como se puede observar en la Tabla 2, la velocidad del motor va disminuyendo a medida que se va a aumentando el torque de carga; por esta razón se hace necesario utilizar un sistema de control de lazo cerrado; que permita mejorar el comportamiento del sistema manteniendo la velocidad constante a pesar de los diferentes valores de torque de carga.

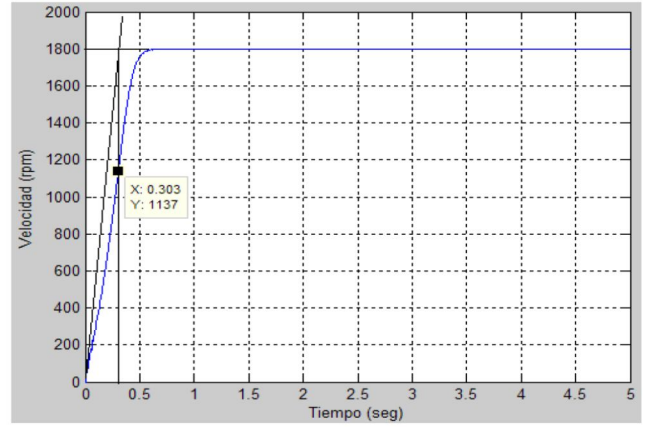

Figura 7. Dinámica del sistema en lazo abierto.

## **B. Sistema de control en lazo cerrado**

Son los sistemas en los que la acción de control está en función de la señal de salida. Los sistemas de circuito cerrado usan la retroalimentación desde la respuesta final para ajustar la acción de control. El control en lazo cerrado es imprescindible cuando se da alguna de las siguientes circunstancias:

- Un proceso no es posible de regular por el hombre.
- Una producción a gran escala que exige grandes instalaciones, y el hombre no es capaz de manejar.

- Vigilar un proceso es especialmente difícil en algunos casos y requiere una atención que el hombre puede perder fácilmente por cansancio o despiste, con los consiguientes riesgos que ello pueda ocasionar al trabajador y al proceso.

La Figura 8 muestra el esquema de control implementado en este proyecto. Posteriormente se dará una breve explicación de algunos de los bloques utilizados.

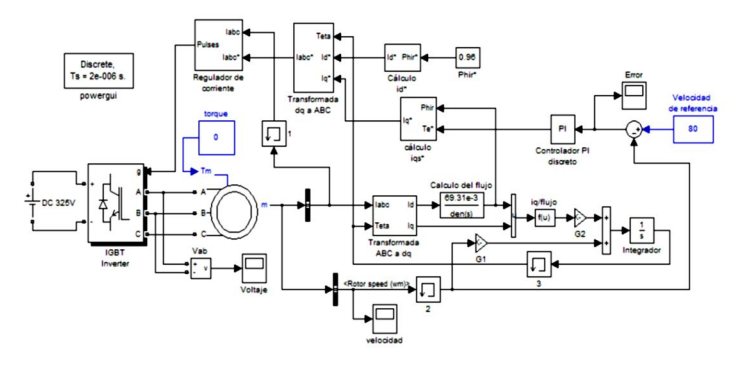

Figura 8. Circuito del motor en lazo cerrado.

## **1. Bloque de la transformada ABC a d-q**

En este bloque se implementa la técnica de control vectorial descrita anteriormente, lo que hace es tomar las señales de corriente (ABC), y transformarlas a un sistema de coordenadas dq.

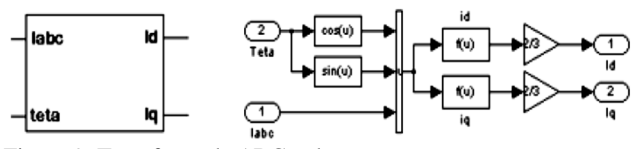

Figura 9. Transformada ABC a d-q.

#### **2. Bloque de la transformada d-q a ABC**

En este bloque lo que se hace es convertir las señales de referencia  $I_a$ ,  $I_d$  y el ángulo  $\theta$  en corrientes de referencia  $(I_a, I_b \, e)$ *Ic*) para poder llevarlas al PWM.

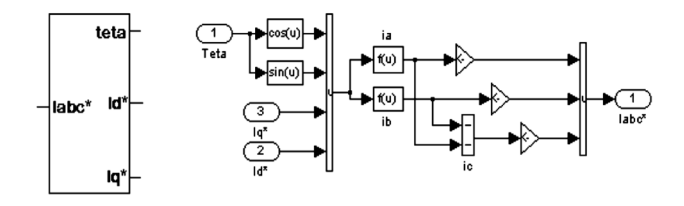

Figura 10. Transformada d-q a ABC.

#### **3. Cálculo del flujo**

El cálculo del flujo se realiza mediante la ecuación<br>  $\frac{R_r}{L_r}\phi_{rd} + \frac{d\phi_{rd}}{dt} = \frac{R_r L_m}{L_r} \cdot i_{sd}$  (15. para tal caso la

 (15, para tal caso la función de transferencia está dada por:

$$
G(s) = \frac{\phi(s)}{i_d(s)} = \frac{L_m}{\frac{L_r}{R_r}s + 1} = \frac{6.931 \times 10^{-2}}{8.93897 \times 10^{-2}s + 1}
$$
(32)

## **4. Cálculo de** *θ*

Después de haber calculado las transformadas y teniendo las corrientes *I<sup>d</sup> e Iq*, se calcula el ángulo *θ*, el cual permite saber cuál es la posición del flujo del rotor.

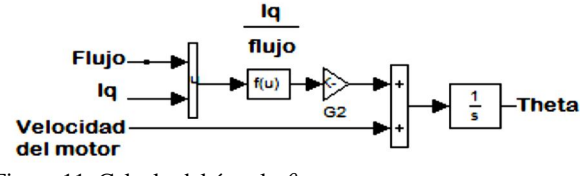

Figura 11. Calculo del ángulo *θ*.

#### **5. Regulador de corriente**

El método de modulación PWM por banda de histéresis es un esquema a lazo cerrado, donde la modulación de las tensiones del inversor se hace para regular las corrientes en la carga con respecto a tres corrientes de referencia. Cuando la carga que se alimenta es un motor, se regulan las corrientes estatóricas según las referencias de corriente que entrega el controlador del motor [6]. Para implementar esta técnica se necesitan tres controladores, uno para cada fase como se ilustra en la Figura 12.

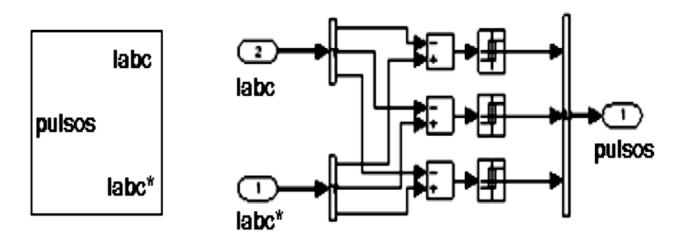

Figura 12. Regulador de corriente.

Cada controlador determina el instante de conmutación de un semipuente del inversor, de modo que el correspondiente error de corriente de fase sea mantenido dentro de la banda de histéresis. El ancho de dicha banda es *±Di = Ih/2*.

#### **V. RESULTADOS**

Después de haber obtenido el modelo del motor, los parámetros del controlador y el sistema completamente establecido, se procede a observar el comportamiento del sistema ante diferentes valores de torque de carga y posteriormente comparar los resultados con el método tensión-Frecuencia para las mismas variaciones del torque.

En la Figura 13 y Figura 14 se muestra el comportamiento del sistema tanto en la velocidad como en el valor de error que se genera al restar la señal de referencia de velocidad y el valor actual de la velocidad, con torque 0 *N×m* y 30 *N×m* respectivamente y una velocidad de referencia constante de 90 rad/s.

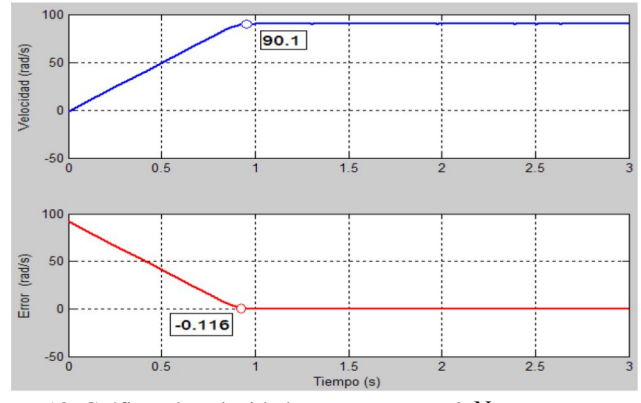

Figura 13. Gráficas de velocidad y error y torque 0 *N×m*.

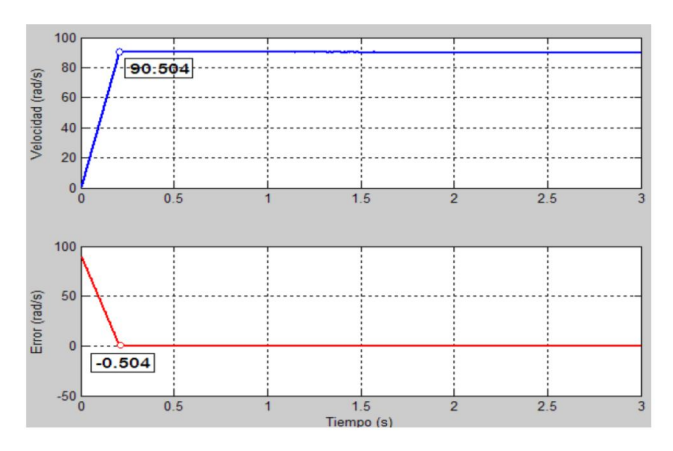

Figura 14. Gráficas de velocidad y error y torque 30 *N×m*.

En la Tabla 3, Tabla 4 y Tabla 5 se muestra cómo se comporta la velocidad del sistema ante las diferentes variaciones en el torque. Estas tablas nos permiten observar que el sistema de control vectorial, es muy robusto ante diferentes perturbaciones o cambios en el funcionamiento del sistema.

| Torque $N \times m$ | $Error$ $[rad/s]$ | Velocidad [rad/s] |
|---------------------|-------------------|-------------------|
|                     | 0.5               | 90.5              |
| 5                   | 0.41              | 90.44             |
| 10                  | 0.38              | 90.38             |
| 15                  | 0.32              | 90.3              |
| 20                  | 0.25              | 90.25             |
| 25                  | 0.2               | 90.2              |
| 30                  | 0.15              | 90.15             |

Tabla 3. Resultados para diferentes valores de torque y velocidad 90 rad/s.

| Torque $N \times m$ | Error $\lceil rad/s \rceil$ | Velocidad $\lfloor rad/s \rfloor$ |
|---------------------|-----------------------------|-----------------------------------|
| $\overline{0}$      | 0.45                        | 60.45                             |
| 5                   | 0.38                        | 60.38                             |
| 10                  | 0.32                        | 60.35                             |
| 15                  | 0.26                        | 60.26                             |
| 20                  | 0.2                         | 60.2                              |
| 25                  | 0.13                        | 60.13                             |
| 30                  | 0.07                        | 60.07                             |

Tabla 4. Resultados para diferentes valores de torque y velocidad 60 rad/s.

| Torque $N \times m$ | Error  rad/s | Velocidad [rad/s] |
|---------------------|--------------|-------------------|
| $\overline{0}$      | 0.45         | 40.44             |
| $\overline{5}$      | 0.37         | 40.37             |
| 10                  | 0.31         | 40.31             |
| 15                  | 0.25         | 40.25             |
| 20                  | 0.2          | 40.2              |
| 25                  | 0.13         | 40.13             |
| 30                  | 0.05         | 40.05             |

Tabla 5. Resultados para diferentes valores de torque y velocidad 40 rad/s.

Después se muestran los resultados de la comparación de los métodos de control tensión-frecuencia y el control vectorial. En la Tabla 6, se toma una velocidad de referencia máxima del motor (1725 rpm) y se varía el torque de carga hasta su máximo valor permitido (30 N×m). Su comportamiento se muestra gráficamente en la Figura 15. En la Tabla 7, se toma una velocidad de referencia de 1500 rpm y se varía el torque de carga hasta su máximo valor permitido. Su comportamiento se muestra gráficamente en la Figura 16. En la Tabla 8 se toma una velocidad de referencia de 1300 rpm y se varía el torque de carga hasta su máximo valor permitido. Su comportamiento se muestra gráficamente en la Figura 17.

| Torque $N \times m$ | Velocidad con $T-F$ | Velocidad con FOC |
|---------------------|---------------------|-------------------|
| 30.0                | 1558.0              | 1718.9            |
| 20.0                | 1656.0              | 1718.9            |
| 11.9                | 1720.0              | 1718.9            |
| 6.0                 | 1761.0              | 1718.9            |
| 3.0                 | 1781.0              | 1718.9            |
| 0.0                 | 1800.0              | 1718.9            |

Tabla 6. Velocidades para torques diferentes y velocidad de referencia de 1725 rpm.

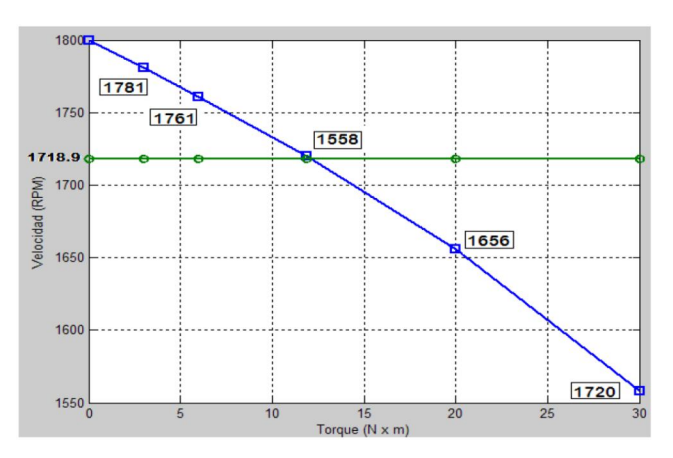

Figura 15. Comparación métodos T-F vs FOC para 1725 rpm.

| Torque $N \times m$ | Velocidad con T-F | Velocidad con FOC |
|---------------------|-------------------|-------------------|
| 30.0                | 1317.0            | 1500.0            |
| 20.0                | 1420.0            | 1500.0            |
| 11.9                | 1484.0            | 1500.0            |
| 6.0                 | 1526.0            | 1500.0            |
| 3.0                 | 1546.0            | 1500.0            |
| 0.0                 | 1565.0            | 1500.0            |

Tabla 7. Velocidades para torques diferentes y velocidad de referencia de 1500 rpm.

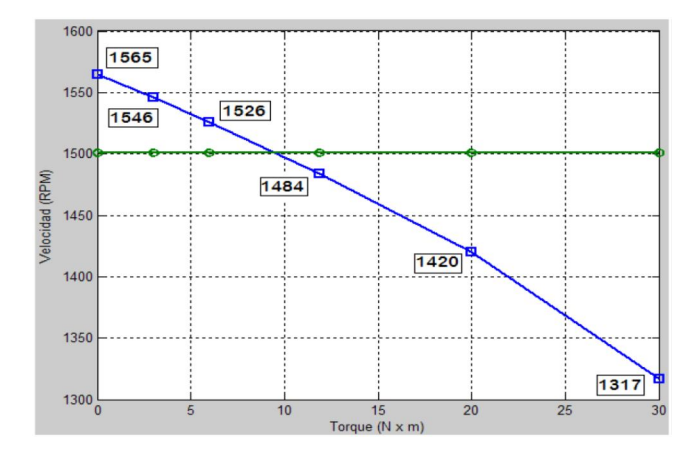

Figura 16. Comparación métodos T-F vs FOC para 1500 rpm.

| Torque $N \times m$ | Velocidad con $T-F$ | Velocidad con FOC |
|---------------------|---------------------|-------------------|
| 30.0                | 1101.0              | 1300.0            |
| 20.0                | 1209.0              | 1300.0            |
| 11.9                | 1275.0              | 1300.0            |
| 6.0                 | 1317.0              | 1300.0            |
| 3.0                 | 1337.0              | 1300.0            |
| 0.0                 | 1357.0              | 1300.0            |

Tabla 8. Velocidades para torques diferentes y velocidad de referencia de 1300 rpm.

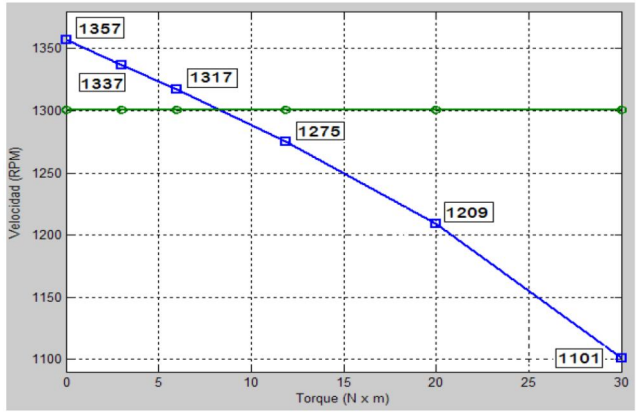

Figura 17. Comparación métodos T-F vs FOC para 1300 rpm.

## **VI. CONCLUSIONES**

- Con la simulación se demostró que el control vectorial es un método eficiente para controlar la velocidad de los motores de inducción, pues logra desacoplar las corrientes del motor, comportándose como una motor DC.
- Este tipo de controlador tiene una respuesta de torque muy rápida, haciéndolo adecuado para aplicaciones de control de precisión de torque, velocidad y posición. La capacidad de llegar al torque de pull-out total del motor en todas las velocidades, incluyendo el motor detenido, hace a este controlador adecuado para grúas, montacargas y elevadores.
- El controlador por tensión-frecuencia permite manejar la magnitud del flujo del rotor, pero no su orientación instantánea. El control vectorial permite controlar tanto la magnitud del flujo del rotor como su posición instantánea.
- El control vectorial mejora notablemente la dinámica del proceso, puesto que ante perturbaciones o cambios en el torque o la velocidad de referencia, el sistema siempre se comportará de una manera adecuada.

## **REFERENCIAS**

- [1] Salvatori, M. *Diseño de un control de velocidad para motores de inducción por relación voltaje/frecuencia.*  Ingeniería Electrónica, Universidad de las Americas Puebla. 2003.
- [2] Nise, N. *Sistemas de control para ingeniería.* 3. s.l. : CECSA, 2002.
- [3] Quiroga, A. J. *Control de motores de inducción. Parte 1.* s.l. : Asociación Argentina de Control Automático, 1995.
- [4] Siemens. [En línea] 2000. www.lcsl.siemens.com.ar.
- [5] Texas, I. *Clarke and Park transforms on the TMS320C2xx.* s.l. : Texas Instrument Incorporated, 1997. bpra048.
- [6] Felicioni, F. E**.** *Simudrives - Simulación y diseño asistido de accionamientos eléctricos controlados.*  Ingeniería y Agrimensura Escuela de Ingeniería Electrónica. s.l. : Universidad Nacional de Rosario Facultad de Ciencias Exactas, 2003.
- [7] Avendaño, L. E. *Diseño algebraico de sistemas de control.* s.l. : Universidad Tecnológica de Pereira, 2002.
- [8] Chapman, J. S. *Máquinas Eléctricas.* 4. s.l. : McGraw-Hill, 1980.
- [9] Marulanda, F. A., Herrera, J. A*. Control de velocidad de un motor de inducción por el método de control vectorial utilizando el software de simulación Simulink de Matlab.* Escuela de Tecnología Eléctrica, Universidad Tecnológica de Pereira. 2010.